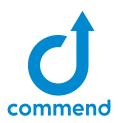

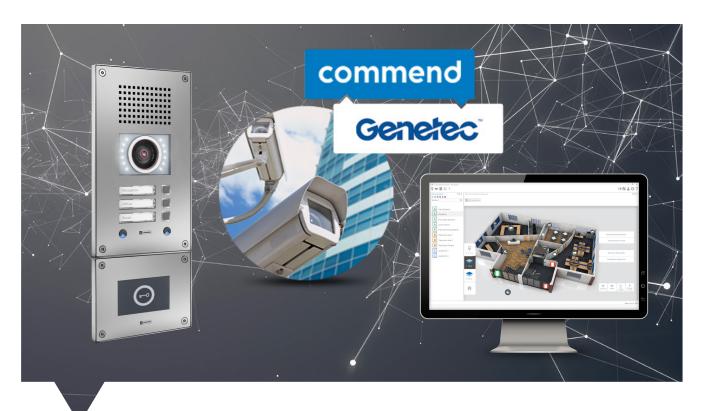

## **COMMEND AND GENETEC**

# INTERFACE TO SUCCESS THREE WAYS TO INTEGRATE

### Enhanced communication to create seamlessly secure solutions

**OPC-UA Interface** is a bi-directional data exchange – The most powerful and diverse interface between both platforms allowing for optimal functionality.

**Commend VirtuoSIS connected to SIPelia via SIP trunk** - Unleash the full extent of Commend's capabilities with bi-directional functionality to Genetec SIPelia.

**Commend Intercoms connected directly to SIPelia** – Utilize Commend Intercom stations for useful workflow and actions sequences connected directly to SIPelia.

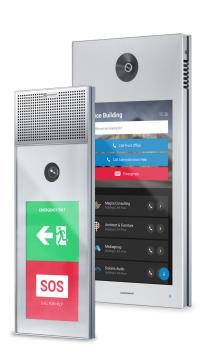

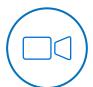

#### **VIDEO CAPABILITIES**

- Record and stream video from Commend intercom stations via Onvif
- → Call up cameras associated to the call or event to view or record

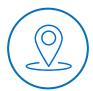

#### **INTERFACE WITH GENETEC GUI MAPS**

- Create Icons to control incoming and outgoing calls
- → Monitor line faults and equipment monitoring

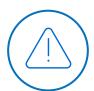

#### REPORTING AND ALARMING

→ Alarms, Events, Monitoring can be logged and tracked for reporting

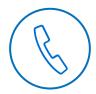

#### SIP CONNECTION CAPABILITIES

- → Connect Commend station to Sipelia
- → Connect Commend VirtuoSIS to Sipelia via SIP trunk
- → Open PA channels in Commend via Sipelia

# **COMMEND AND GENETEC SOLUTION**

Topology

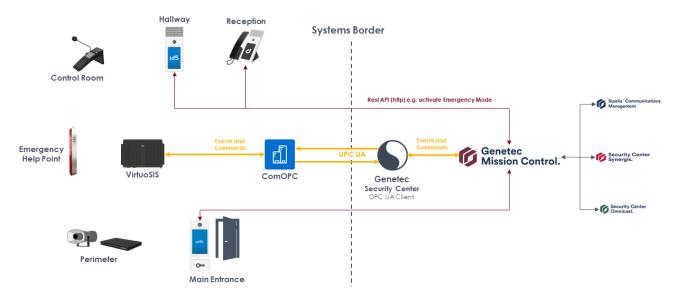

#### **COMMUNICATION SYSTEMS BY COMMEND**

When every second counts, people need technology not just to work, but to work with one hundred percent reliability - anywhere, around the clock. At Commend, we are aware of our responsibility. That's because millions of people trust the Commend brand and our products every day, whether at a London tube station, a car park in France or a hospital in the United States.

As a global market leader with more than 45 years of experience in speech transmission, we provide not just Intercom and video connections with interfaces to third-party systems, we also provide products that open up new possibilities for integrated solutions. Commend is the preferred choice for hands-free voice communication systems all over the world.

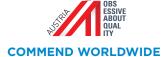

Would you like to learn more about our solutions?
Simply contact your regional Commend partner.

Commend Inc. 201.529.2425 commend.com